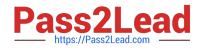

# NCP-MCI-6.5<sup>Q&As</sup>

Nutanix Certified Professional - Multicloud Infrastructure (NCP-MCI) v6.5 exam

# Pass Nutanix NCP-MCI-6.5 Exam with 100% Guarantee

Free Download Real Questions & Answers **PDF** and **VCE** file from:

https://www.pass2lead.com/ncp-mci-6-5.html

100% Passing Guarantee 100% Money Back Assurance

Following Questions and Answers are all new published by Nutanix Official Exam Center

Instant Download After Purchase

100% Money Back Guarantee

😳 365 Days Free Update

800,000+ Satisfied Customers

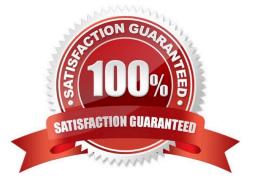

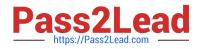

## **QUESTION 1**

### Refer to exhibit:

Refer to the exhibit.

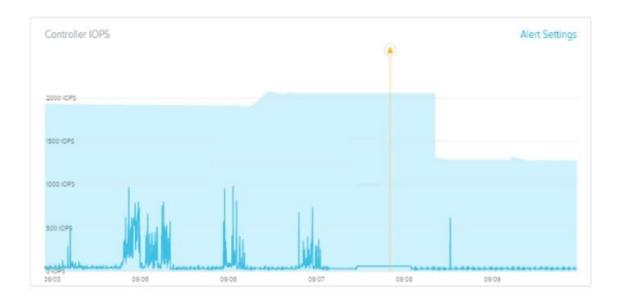

Why has an anomaly been triggered?

- A. Controller reached 2500 IOPS.
- B. Observed IOPS exceed normal values.
- C. Normal Controller behavior has increased.
- D. Observed values do not match predicted values.

#### Correct Answer: D

Explanation: Nutanix anomaly detection is a feature that monitors seasonal trends for time-series data (e.g. CPU usage, memory usage, latency, etc.) and establishes a "band" of expected values based on historical data12. Only values that

hit outside the "band" will trigger an event / alert1.

Nutanix leverages a method for determining the bands called `Generalized Extreme Studentized Deviate Test\\'. A simple way to think about this is similar to a confidence interval where the values are between the lower and upper limits

established by the algorithm.

Another web source3 shows an example of how anomaly detection works in Nutanix Prism Central. In the video, you can see that when the observed value of a metric deviates significantly from the predicted value based on historical data, an

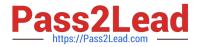

anomaly event is triggered and displayed on a chart.

Therefore, by comparing the observed values with the predicted values based on historical data, Nutanix anomaly detection can identify abnormal behavior and alert you accordingly.

# **QUESTION 2**

After logging into Prism Element, an administrator presses the letter A on the Keyboard. What is the expected outcome of this input?

- A. Alerts page will launch
- B. Analysis will launch
- C. About Nutanix page will launch
- D. API Explorer page will launch

Correct Answer: D

Explanation: API Explorer page will launch when an administrator presses the letter A on the keyboard after logging into Prism Element. This is one of the keyboard shortcuts that Prism Element provides for accessibility and ease of use1. API Explorer is a tool that allows users to explore and test Nutanix REST APIs within Prism Element1.

https://www.nutanixbible.com/3b-book-of-prism-navigation.html

#### **QUESTION 3**

What is a requirement to enable Flow Neworking?

- A. A dedicated virtual switch has been created for Flow Networking.
- B. Flow Micro segmentation must be enabled.
- C. Microservices infrastructure must be enabled.
- D. Prims Central is using a three-node scale-out deployment

Correct Answer: B

#### **QUESTION 4**

Which two methods are available when migrating a VM from a legacy 3-tier solution using VMware ESXi to AHV? (Choose two.)

- A. Deploy the Move appliance.
- B. Use Cross-Hypervisor DR.
- C. Import the .vmdk into the Image Service.

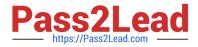

D. Use shared nothing live migration.

Correct Answer: AB

# **QUESTION 5**

An administrator wants to expand the Failure Domain level of a cluster.

What two options are available? (Choose two.)

A. Node

- B. Data Center
- C. Block
- D. Rack
- Correct Answer: CD

NCP-MCI-6.5 PDF Dumps NCP-MCI-6.5 Practice Test NCP-MCI-6.5 Study Guide